**PROGRAMME « PROMOTION DE L'EXPLOITATION CERTIFIEE DES FORETS »**

# **Formulaire de demande de Co-financement**

A renvoyer à l'adresse ppecf.comifac@gmail.com

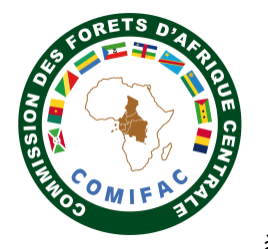

à travers la KFW

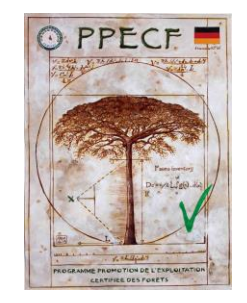

**PARTIE I**

# **1. COORDONNEES DU CANDIDAT**

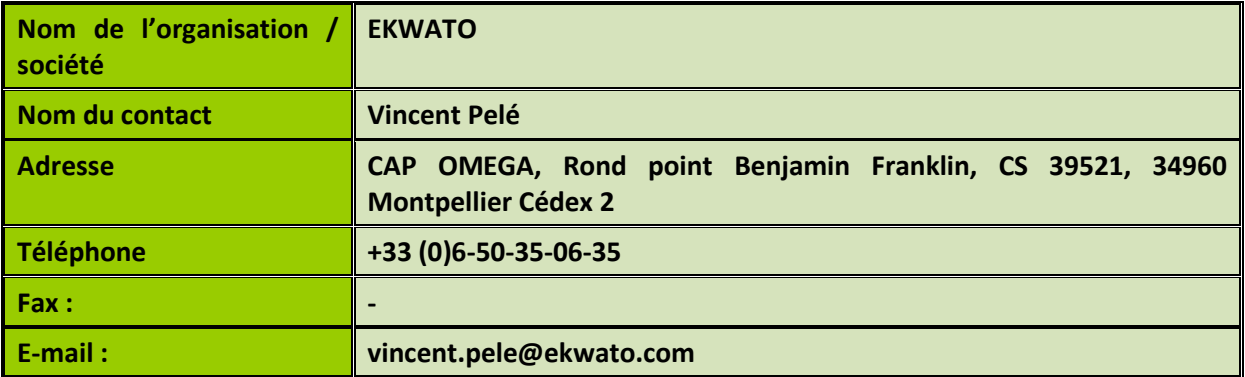

## **2. TITRE DE L'INTERVENTION PROPOSEE**

**Solution logicielle de gestion des actions responsables pour les entreprises forestières certifiées ou en démarche de certification : gestion de plan d'action d'entreprise, audit interne, audit fournisseurs.**

## **3. STATUT INSTITUTIONNEL ET JURIDIQUE DU CANDIDAT**

**Entreprise privée de droit français. Statut : SAS Registre du commerce : 842 501 603 R.C.S. Montpellier SIREN : 842 501 603 SIRET : 842 501 603 00018**

# **4. EMPLACEMENT GÉOGRAPHIQUE DE L'INTERVENTION**

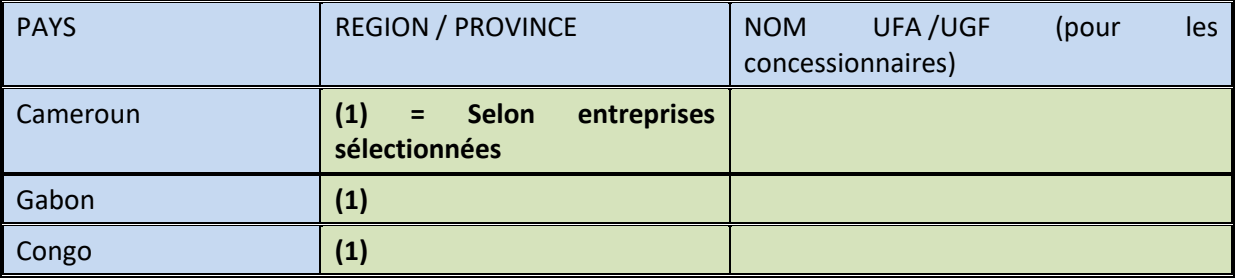

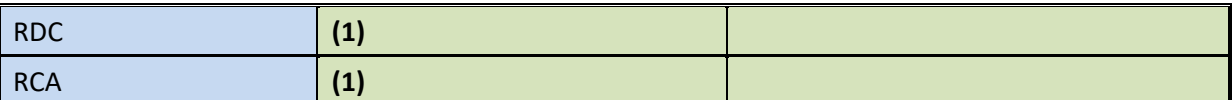

#### **5. DATES PREVISONNELLES, DUREE, BUDGET, FINANCEMENT DEMANDE**

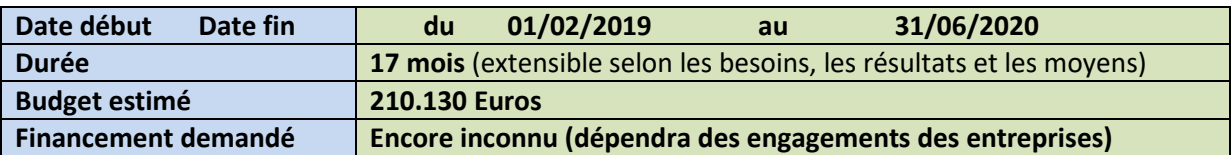

#### **6. RESUME DU PROJET (une page maximum)**

INTERPOL a récemment communiqué que 10 à 30% du commerce mondial des produits bois sont d'origine illégale (données 2014). Les deux piliers fondamentaux mis en place par l'Union Européenne (UE) pour lutter contre l'exploitation illégale des forêts sont le FLEGT (Forest Law Enforcement, Governance and Trade) et le RBUE (Réglementation Bois Union Européenne), applicable en France depuis le 03/03/2013.

Du coté des pays exportateurs de bois, le FLEGT avance progressivement avec les 15 pays signataires, dont 5 pour le Bassin du Congo (en cours de mise en oeuvre [Cameroun, RCA, Congo], ou négociation [RDC, Gabon]), toutefois sans avoir des avancées réellement significatives telle que l'Indonésie, premier pays à émettre des autorisations FLEGT depuis novembre 2017.

Du coté des importateurs de bois en Europe, l'administration a déjà commencé les contrôles dans les entreprises depuis l'intégration des sanctions dans les lois nationales de chaque pays (en France depuis le 13/10/2014) : 378 contrôles ont été réalisés de juin à novembre 2017 (rapport UN/WCMW), dont 147 (soit 39%) identifiant un Système de Diligence Raisonné (SDR, ou DDS) non approprié (ou non appliqué).

Les entreprises sont donc contraintes de mettre en place un SDR avec à présent un risque réel de conséquences (amende et emprisonnement) si une infraction est constatée.

Une orientation choisie par les importateurs est de s'approvisionner en produits bois certifiés FSC ou PEFC, voire également une certification de légalité (type OLB, VLC), afin d'avoir la preuve nécessaire d'un risque faible pour leur SDR.

Actuellement dans le Bassin du Congo, le nombre d'entreprises certifiées FSC est le suivant (source : "FSC Facts & figures", 03/12/2018) : 9 certificats en gestion forestière (FM/CoC) pour une surface totale de 4.865.285 ha, 17 certificats en Chaîne de contrôle (CoC) ; 1 certificat PAFC en cours. Quant aux certificats de légalité (OLB, VLC), seules 8 entreprises ont obtenu cette certification.

Sur environ 43 entreprises de la filière bois dans le Bassin du Congo (forestières, transformateurs, exportateurs), ces résultats sans réelle augmentation depuis plusieurs années ne sont pas suffisamment favorables vis à vis de l'UE, et notamment pour les importateurs qui recherchent des produits bois à risque faible (sous-entendu certifié FSC ou PEFC, ou un certificat de légalité) dans un contexte ou l'indice de corruption CPI indique un risque élevé pour les pays du Bassin du Congo (critère obligatoire dans le SDR par les exigences du RBUE).

Dans ce contexte, il est nécessaire d'appuyer les acteurs de la chaîne d'approvisionnement des produits bois afin de développer la certification des produits bois issus du Bassin du Congo (gestion forestière et chaîne de contrôle). Cette orientation est d'autant plus favorable pour ces entreprises puisqu'elles auront par conséquent le niveau requis par le système de légalité national de leur pays (exigence FLEGT demandée en complément d'un système national de traçabilité).

La mise en place d'une certification (FSC ou PEFC) nécessite de nombreux plans d'actions (ex: plans de gestion environnemental, etc...) issus de différentes études (ex: étude d'impact environnemental, etc...) ou activités (construction d'infrastructures, formation du personnel, la traçabilité des produits bois). La multitude de ces plans d'action crée d'une part de très nombreuses actions ou activités à suivre dans différents thèmes, et d'autre part de nombreuses personnes responsables ou impliquées dans la chaîne de décision et de réalisation.

**Dans la plupart des cas, la masse de ces informations à gérer, le plus souvent par une seule personne (le responsable certification ou le pilote de la démarche), provoque une large augmentation du temps en gestion de projet, et parfois avec des incidences imprévues : un manque de suivi, un manque de communication en interne, un manque d'implication des acteurs du changement, une perte de performance interne dû aux changements à opérer sur le terrain, un manque de vision à la fois global et analytique engendrant une perte des priorités à décider pour la direction générale.** Les conséquences réelles sont alors visibles lors d'un bilan annuel interne, un diagnostic externe par un expert, ou bien l'audit réalisé par l'organisme de certification l'identification de non-conformités pouvant conduire l'entreprise jusqu'à la non-obtention du certificat ou sa suspension.

**La réalisation d'un logiciel professionnel basé sur une expérience forte de terrain permet de répondre aux besoins du quotidien des entreprises, c'est-à-dire organiser et simplifier la complexité des actions et interactions d'une entité « gestionnaire forestier » dans sa démarche ou le maintien de sa certification (gestion durable et/ou légalité).**

Cet outil est conçu sur la base de plusieurs modules à la fois distincts et complémentaires (sélectionnables par l'entreprise) : un module « gestionnaire de plan d'action d'entreprise » pour l'organisation, la vision globale et analytique ; un module « audit interne » pour les contrôles réguliers et ponctuels permettant l'amélioration et le maintien du niveau interne ; un module « audit fournisseur » pour vérifier et sélectionner ses fournisseurs afin de garantir les exigences de légalité de ses approvisionnements ; les tableaux de bord et la gestion des non-conformités sont indissociables et intégrés dans l'outil.

Cet outil complet, adaptable aux besoins des entreprises concoure d'une part à la structuration de l'entreprise et d'autre part à son amélioration progressive (principe de la roue de Deming : Plan, Do, Check, Act).

L'objectif du projet est la promotion et la participation de PPECF à l'achat de licences d'utilisation de ce logiciel pour son utilisation par les entreprises de la filière bois du Bassin du Congo.

#### **PARTIE II : L'INTERVENTION**

Section 1 : **CONTEXTE** 

#### **7. MOTIVATION DE L'INTERVENTION (150 mots maximum)**

La certification est réellement en danger dans le Bassin du Congo et il est nécessaire de soulager les entreprises par un outil qui l'oriente à la fois dans une structuration et une performance interne. Un outil modulaire et interactif entre les utilisateurs est " l'épine dorsale" de l'entreprise.

Fort d'une expérience professionnelle riche de plus de 20 ans dans la certification (forêt et chaîne de contrôle, FSC/PEFC, légalité et RBUE), en tant que responsable certification, puis auditeur et consultant, Vincent PELÉ met à profit toutes ses connaissances afin de créer un outil utile et pratique au quotidien pour tous les acteurs de la chaîne d'approvisionnement des produits bois (en démarche de certification ou déjà certifiés).

Cet outil innovant permettra 1) de répondre aux besoins des entreprises (modules distincts), 2) d'apporter une organisation structurante, 3) de faciliter l'obtention ou le maintien d'une certification, 4) de contribuer à l'augmentation ou le maintien des superficies certifiées dans le Bassin du Congo, 5) de faciliter les relations avec les importateurs.

## **8. CONTEXTE DE L'INTERVENTION (150 mots maximum)**

Les contrôles RBUE de l'administration ont commencé depuis 2017 dans quelques pays de l'UE, et des résultats ont été négatifs pour certaines entreprises (mises en demeure et amendes). En France ces contrôles sont réalisés par la DRAF ou la DDT(M) : tous les importateurs ne sont donc plus actuellement à l'abris d'éviter un contrôle RBUE dont le nombre augmente progressivement. Vincent PELÉ a assisté à un contrôle RBUE pour un de ses clients en France, renforçant ainsi son expérience. Pour tous les produits bois issus du Bassin du Congo, les importateurs recherchent à diminuer les risques encourus (par le RBUE) en sélectionnant des produits bois à faible risque, et donc certifiés FSC/PEFC, ou au minimum avec une légalité prouvée (certificat OLB ou VLC). Il est donc actuellement opportun de favoriser l'émergence de nouvelles entreprises certifiées dans le Bassin du Congo, de maintenir celles déjà certifiées et d'offrir un outil à la fois modulable et structurant ayant une connexion possible avec les importateurs européens.

## **9. DEFINITION DE L'OBJECTIF POURSUIVI (500 mots maximum)**

L'objectif global du projet est la promotion et la participation de PPECF à l'achat de licences d'utilisation du logiciel professionnel pour son utilisation par les entreprises de la filière bois du Bassin du Congo. Les objectifs spécifiques sont répartis en 3 grandes phases :

## **I. Phase 1 : Présentation de l'outil**

## **1.1. Amélioration de la maquette :**

Une maquette de démonstration est déjà disponible. Deux réunions avec la direction PPECF, ont permis d'identifier des éléments supplémentaires à intégrer : un exemple de grille de légalité, un exemple de choix d'action pour faciliter la création d'un plan d'action (bibliothèque d'actions), un exemple de système d'alerte pour prioriser les actions, un exemple de checklist pour un audit interne, un exemple d'affichage d'une procédure (bibliothèque de procédures). L'objectif de cette étape est la mise à jour de la maquette (développement informatique supplémentaire).

#### **1.2. Rencontre avec les entreprises :**

L'objectif de cette étape est de rencontrer individuellement quelques entreprises (Cameroun, Gabon, Congo) afin de présenter la solution proposée (maquette) et recueillir leur avis. Les entretiens permettront de valider ou invalider certains éléments prévus dans l'outil ou intégrés dans la maquette. Un courrier d'intérêt sera demandé aux entreprises souhaitant utiliser le logiciel, dans lequel, un niveau indicatif d'engagement financier sera exprimé pour la phase de développement de l'outil.

## **II. Phase 2 : Développement de l'outil.**

## **2.1. Finalisation du budget de développement**

Cette étape permet de fixer les éléments prioritaires pour définir la version « bêta » des modules de l'outil. Les fonctionnalités principales et prioritaires sont identifiées par module avec un budget associé pour réaliser le développement des modules.

#### **2.2. Validation du budget de développement**

L'objectif de cette étape est la présentation du budget global de développement à la Direction PPECF pour sa validation requise pour le lancement.

## **2.3. Développement informatique de l'outil**

Les modules sélectionnés avec les fonctionnalités principales et prioritaires sont développés sur la base du budget retenu et selon un planning d'activités.

#### **III. Phase 3 : Déploiement de l'outil**

## **3.1. Réalisation du contrat de licence type**

Cette étape a pour objectif de préparer la documentation pour formaliser l'utilisation du logiciel avec

une entreprise du Bassin du Congo. Ce contrat de licence annuel comporte un Accord de confidentialité, les Conditions générales de ventes, les Conditions d'utilisation et un modèle de devis).

## **3.2. Présentation et promotion de l'outil aux entreprises de la filière bois du Bassin du Congo**

Cette présentation sera réalisée lors d'un atelier dans les villes principales (Douala, Libreville, Brazzaville). Lors de cet atelier, un temps sera consacré aux rendez-vous individuels avec les entreprises afin de répondre à leurs questions et besoins spécifiques. Le dossier contractuel type sera transmis aux entreprises qui souhaitent obtenir rapidement une licence d'utilisation.

Une documentation sur l'outil sera transmise aux entreprises qui n'ont pas eu la possibilité de participer aux ateliers de présentation. Des entretiens individuels à distance (via Skype) seront dans ce cas possibles.

#### **3.3. Validation du panel d'entreprises pour l'utilisation du logiciel**

Une liste d'entreprises est identifiée et présentée à la Direction PPECF. L'objectif de cette étape est la validation des entreprises du panel final en fonction du budget possible (50% de la 1ère licence annuelle d'utilisation financé par l'entreprise et 50% financé par PPECF [à définir]).

## **3.4 Formation à l'utilisation du logiciel pour les entreprises du panel final**

Une formation groupée des utilisateurs sera proposée dans les villes principales du bassin du Congo ; le lieu de formation (un ou plusieurs) et la durée seront déterminés en fonction du nombre d'entreprises par pays sur la base du panel final. Une ré-évaluation préalable de cette étape sera par conséquent réalisée afin d'adapter cette mise en oeuvre.

#### **Informations complémentaires :**

Le mode de développement informatique pratiqué est le « Lean start-up », c'est-à-dire la réalisation de fonctionnalités sur un séquençage court afin de privilégier la mise à disposition rapide des fonctionnalités prioritaires aux utilisateurs. Par cette méthode, il est possible de réaliser l'atelier de présentation de l'outil sur les éléments déjà opérationnels pour les utilisateurs (en d'autres termes les entreprises peuvent utiliser le logiciel avant la fin du délai du développement informatique).

L'assistance technique à l'utilisation du logiciel est intégrée à la licence annuelle d'utilisation dans la limite d'un nombre d'heures précisé dans la licence. La licence annuelle d'utilisation dans le cadre du projet PPECF n'inclut pas l'utilisation de certains modules (Système de Diligence Raisonnée et Mise à disposition des documents de légalité) et le développement informatique d'options inexistantes pour répondre à des besoins personnalisés d'une entreprise de la filière bois du Bassin du Congo (toutefois ces besoins, modules et développement d'options personnalisés, pourront faire l'objet d'un contrat spécifique entre l'entreprise et EKWATO hors projet PPECF).

#### **10. BENEFICIAIRES ET PARTIES PRENANTES (400 mots maximum)**

Les bénéficiaires du projet sont en priorité les acteurs de la chaîne d'approvisionnement de la filière bois du Bassin du Congo souhaitant entrer dans une démarche de certification (FSC/PAFC, ou de légalité) ou maintenir leur certification. Il s'agit en majorité des entreprises d'exploitation forestière, transformateurs et industriels de la filière bois.

Ce logiciel professionnel permettra aux utilisateurs de réaliser les activités suivantes :

- créer un nombre illimité de plans d'actions (exemples : plan de gestion environnemental, plan de gestion social, plan hygiène/santé/sécurité, plan de gestion des risques, plan de gestion des déchets, plan de gestion des risques professionnels (PGRP), plan d'amélioration des conditions de travail (PCAT) suite aux accidents du travail, plan d'action spécifiques vers les Peuples autochtones, plan d'amélioration du cadre de vie des familles du personnel (constructions, infrastructures, matériel, équipements), etc...

- suivre la réalisation de chaque plan d'action (tableau de bord),

- regrouper plusieurs plans d'action (par famille, par site) afin d'avoir un suivi global (tableau de bord),

- éditer la liste des actions à réaliser pour une personne (plan d'action individuel issu de tous les plans d'action), pour la semaine ou selon la situation d'urgence,

- identifier les actions à risque afin de prendre les décisions pertinentes,

- intégrer les exigences d'une norme ou d'un référentiel de certification en tant que plan d'action à suivre par exigence,

- sélectionner un ensemble d'actions dans une bibliothèque d'actions types,

- sélectionner un exemple de procédure dans une bibliothèque de procédures types,

- créer ses propres listes de vérification (« checklist ») pour réaliser des audits internes, des contrôles sur le terrain (environnement, sécurité, post-exploitation, etc…) et suivre l'évolution des résultats,

- créer ses propres listes de points de contrôle pour vérifier et sélectionner des fournisseurs pour garantir la légalité de ses approvisionnements bois,

- créer des non-conformités, les affecter à un plan d'action pour lister les actions à réaliser et suivre la mise en œuvre des résolutions.

Le 2<sup>ème</sup> bénéficiaire du projet est le PPECF par la mise à disposition d'un portail commun pour l'entreprise et PPECF. En effet le plan d'action issu d'un diagnostic PPECF peut être enregistré dans l'outil et offre un double bénéfice entreprise/PPECF : l'entreprise utilise l'outil pour enregistrer progressivement ses activités et suivre son plan d'action, et l'expertise PPECF peut suivre à distance l'évolution de la mise en œuvre du plan d'action (y compris valider les actions si nécessaire). Ce même principe de « suivi et/ou validation à distance » peut être utilisé par les entreprises réalisant un « coaching » (organismes ou bureaux d'étude ; 3ème bénéficiaire) d'une entreprise ayant un projet avec PPECF.

Les avantages principaux sont notamment la centralisation et la sécurisation des informations, un accès sécurisé multi-utilisateurs (quelle que soit la localisation géographique de l'utilisateur).

#### **Section 2 : L'INTERVENTION**

# **11. QUEL EST LE DEGRE D'INSERTION DE L'INTERVENTION DANS UNE DEMARCHE D'ECOCERTIFICATION ? (200 mots maximum).**

Le logiciel professionnel est intégralement orienté dans une démarche d'éco-certification sur 5 atouts principaux :

1) l'apport dans l'entreprise d'un savoir-faire et d'une ossature d'organisation,

2) la gestion facilitée de nombreux plans d'actions,

3) la vision à la fois global et analytique (tableaux de bords),

4) l'aide à la décision (tableau de bords et système d'alerte),

5) le partage d'information (communication interne).

Au delà des activités à suivre (plans d'action) pour obtenir et maintenir une éco-certification, l'entreprise utilisatrice de cet outil peut également considérer une norme ou référentiel comme un plan d'action séparé (c'est-à-dire intégrer chaque exigence d'une norme ou référentiel pour suivre chacune de ces exigences en toute indépendance de tout autre plan d'action).

Cet outil étant construit sur la base d'une plateforme multi-utilisateurs et interactive, il constitue un fort levier de gain de temps en remplaçant les nombreux fichiers (par exemple un fichier Excel par plan d'action) par un seul outil commun et en réduisant les nombreux échanges par email (amélioration de la productivité). L'utilisation ou la consultation à distance est également un avantage pour les entreprises multi-sites et les groupes internationaux.

Les différents modules indépendants et complémentaires permettent aux utilisateurs d'avoir un outil unique et global répondant aux besoins d'une entreprises en démarche ou maintient de son éco-certification.

## **12. EN QUOI L'INTERVENTION REPOND-ELLE AUX OBJECTIFS GENERAUX DU PPEFC? (200 mots maximum)**

*Consultez les notes directives pour obtenir des informations sur les domaines thématiques du PPEFC et son cadre logique en annexe IX des conditions particulières*

Ce projet répond au résultat 2 du PPECF ("La qualité de l'exploitation industrielle est améliorée"), et plus particulièrement sur les activités principales suivantes :

**1) en priorité "Appuyer les entreprises dans les activités spécifiques directement liées à la certification" :**

La certification impacte tous les services de l'entreprises et le plan d'action est un outil commun de base pour mettre en oeuvre les actions, impliquer tous les responsables de services, suivre la situation d'avancement et communiquer en interne.

**2) "Appuyer les entreprises par des formations", plus précisément la sous-activité "Renforcement des capacités des cellules d'aménagement" :**

En effet, dans la plupart des cas, la responsabilité du projet "certification" dans l'entreprise est superposée à la responsabilité de le cellule d'aménagement, qui prend en charge notamment tous les plans d'action liés au volet social (villages riverains, peuples autochtones, camp du personnel), au volet faune (y compris la surveillance des activités illégales comme le braconnage), au volet aménagement forestier ; le service HSE (Hygiène, Santé/Sécurité, Environnement) est également souvent proche ou intégré au service aménagement pour créer un service global nommé "Développement durable".

## **13. HYPOTHESES & RISQUES (200 mots maximum)** *Indiquer les mesures d'atténuation des risques.*

Les risques identifiés pour ce projet sont les suivants :

- 1) Aucune connexion ou connexion internet insuffisante.
- 2) Un nombre d'entreprise insuffisant dans le panel final.
- 3) Une augmentation du délai de livraison du logiciel aux entreprises du panel final.
- 4) Des dysfonctionnements d'utilisation dans le logiciel.
- 5) Des entreprises ne prévoient pas le renouvellement de la licence d'utilisation à la fin de la période du projet.

Les mesures d'atténuation des risques ci-dessus sont les suivantes :

- 1) Le critère "connexion internet" est intégré dans les critères de sélection initiale des entreprises pour la définition du panel final.
- 2) La présentation de l'outil aux entreprises insistera sur les avantages utilisateur, les avantages concurrentiels et les avantages liés aux développements futurs prévus du logiciel.
- 3) Le projet étant innovant et soutenu en par un organisme régional d'incubation, l'entreprise est soumise au délai de l'administration française concernant les aides et subventions aux créateurs d'entreprises ; le responsable projet informera PPECF des étapes successives réalisée.
- 4) En fonction de l'avancement de certains modules développés par EKWATO pour des entreprises extérieurs au projet PPECF (modules non retenus par le projet PPECF), ces modules seront testés et les résolutions seront prises en compte globalement dans l'outil, y compris pour les modules liés au projet PPECF ; l'équipe d'appui technique au logiciel sera présente en permanence pour résoudre tous les dysfonctionnements décelés par les utilisateurs (conditions intégrées dans la licence d'utilisation) ;
- 5) Les causes de cette hypothèse seront récoltées et analysées par entreprise afin de proposer

dans un premier temps une solution conjointe avec PPECF dans le cas d'une adéquation de la licence d'utilisation (besoins/coût) à renouveler ou d'un développement "sur-mesure" à réaliser pour l'entreprise utilisatrice du logiciel.

# **14. BUDGET DETAILLE DE L'INTERVENTION**

Veuillez fournir un budget détaillé du projet au format Microsoft Excel **(annexe III du modèle de Convention)** et le joindre à cette candidature. Lorsqu'une partie des fonds du projet sera issue d'une autre entité que PPECF, veuillez-vous assurer que ces contributions sont clairement identifiées et imputées. Consultez les notes directives pour obtenir des informations sur les catégories de budget. **Le budget doit impérativement être libellé en EURO**

# **15. CADRE LOGIQUE DE L'INTERVENTION**

Veuillez démontrer à l'aide de **l'annexe VIII** que l'intervention s'inscrit bien dans le cadre logique du Programme tel que présenté à l'annexe IX.

**CHECKLIST** avant envoi à l'adresse email *ppecf.comifac@gmail.com*

Avant d'envoyer votre proposition, veuillez vérifier que votre demande est complète en contrôlant les points suivants :

- $\boxtimes$ Le formulaire (annexe I) de demande et ses annexes (III et VIII) sont complets et remplis conformément aux instructions fournies dans le formulaire de demande.
- $\boxtimes$ Le formulaire de demande (Annexe I) et les annexes (III et VIII) appropriées sont soumis en version électronique (sur format word et excel exclusivement).
- $\boxtimes$ Les trois annexes (I, III et VIII) sont rédigées en français.
- $\boxtimes$ Le budget et les sources de financement escomptées éventuelles sont présentées selon le format du formulaire de demande (annexe III) et libellés en Euros (€).
- $\boxtimes$ Les informations fournies dans le cadre logique de l'intervention (annexe VIII) sont présentées de manière claire et suffisamment détaillées pour faciliter une gestion et un contrôle efficaces du Programme et l'établissement de rapports d'avancement.
- $\boxtimes$ La Charte du Programme (annexe II) applicable au contrat a été étudiée avec attention, si bien qu'avant de s'engager dans la préparation de l'Intervention, votre organisation est informée de ses droits et obligations dans le cas où votre proposition

satisfait à l'ensemble des critères d'évaluation administrative et technique et où un contrat est proposé à votre organisation.

Sous réserve de modification de certains articles (8.1, 8.2, 10.6, 12.1 et 12.3) selon l'Article 13 relatif à la modification de la Charte.

Page de l'écran existant actuel du logiciel professionnel.

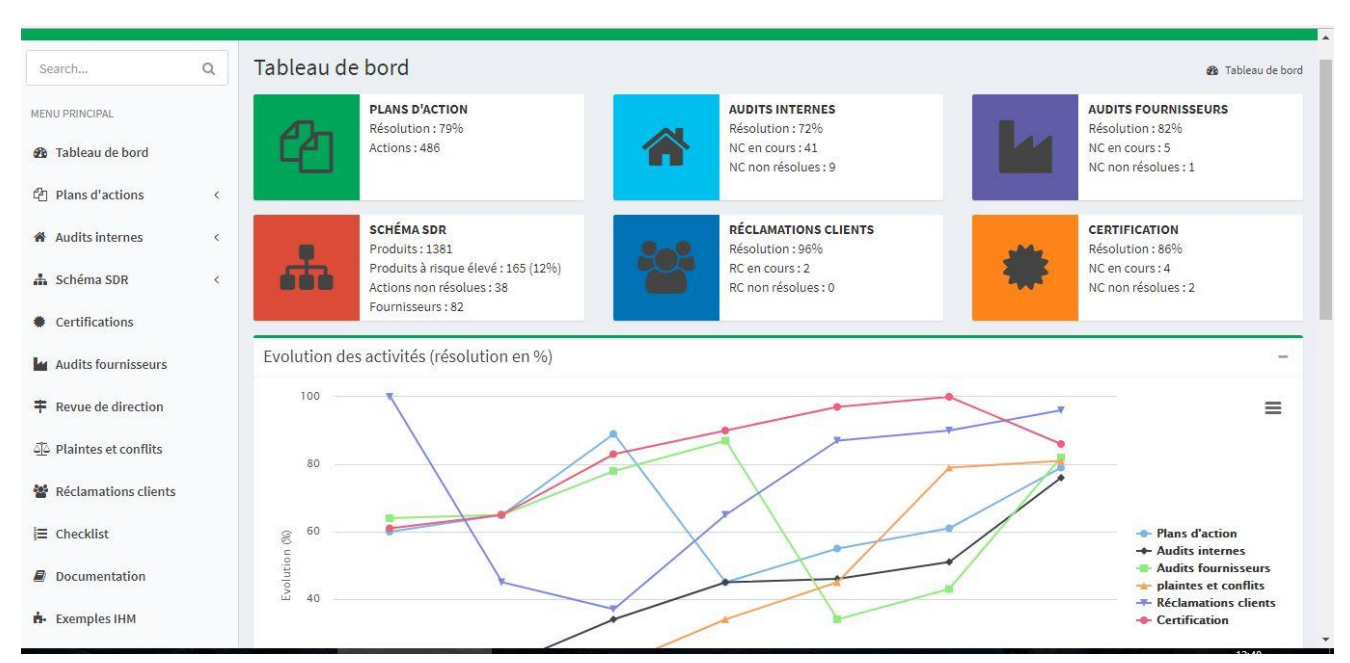

© Copyright Vincent Pelé (copie, reproduction, diffusion et communication de cette image interdite, même partielle).